## **Step by Step Guide to Completing Online Tuition Benefit Form**

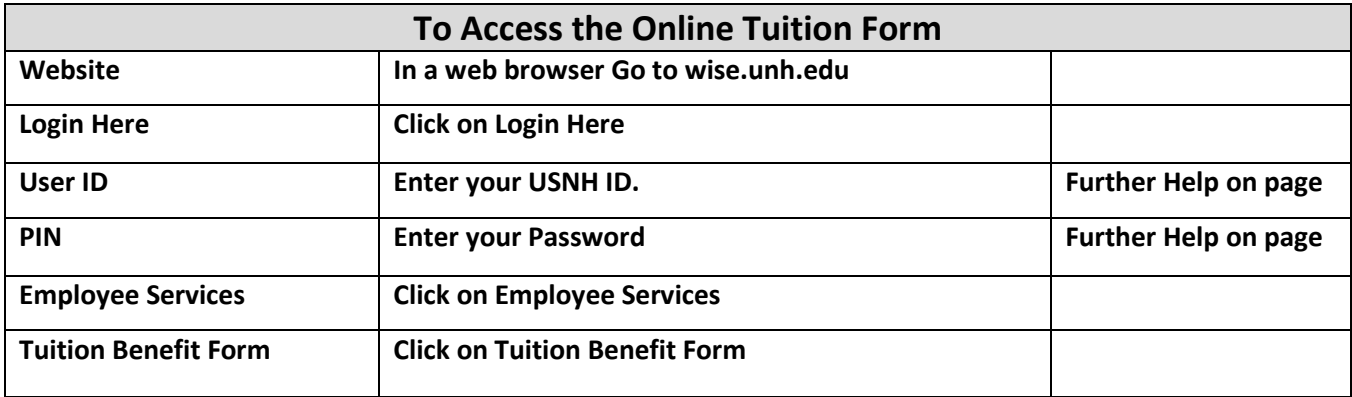

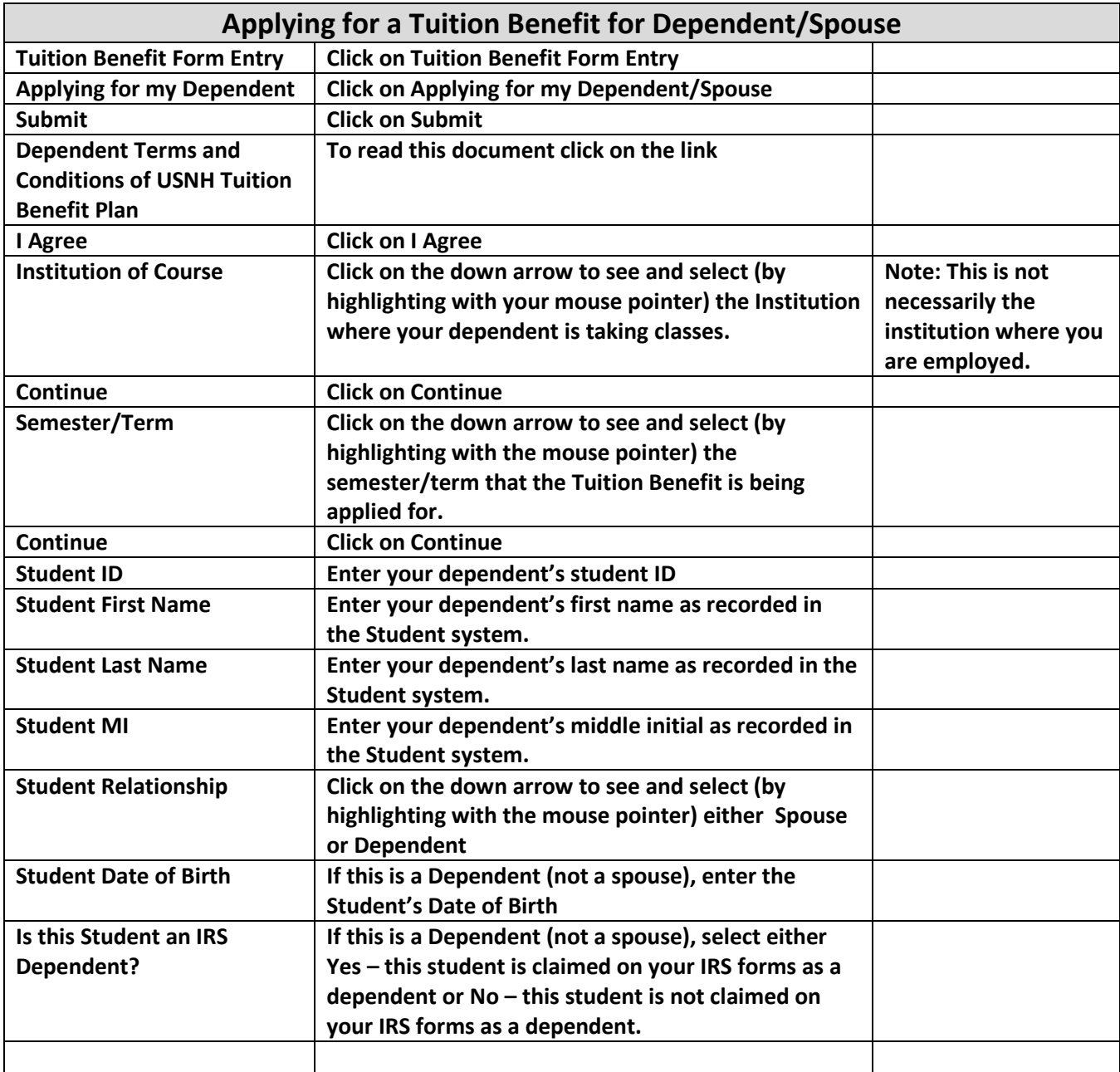

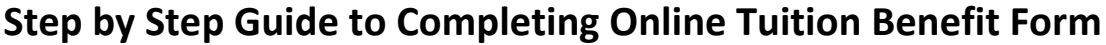

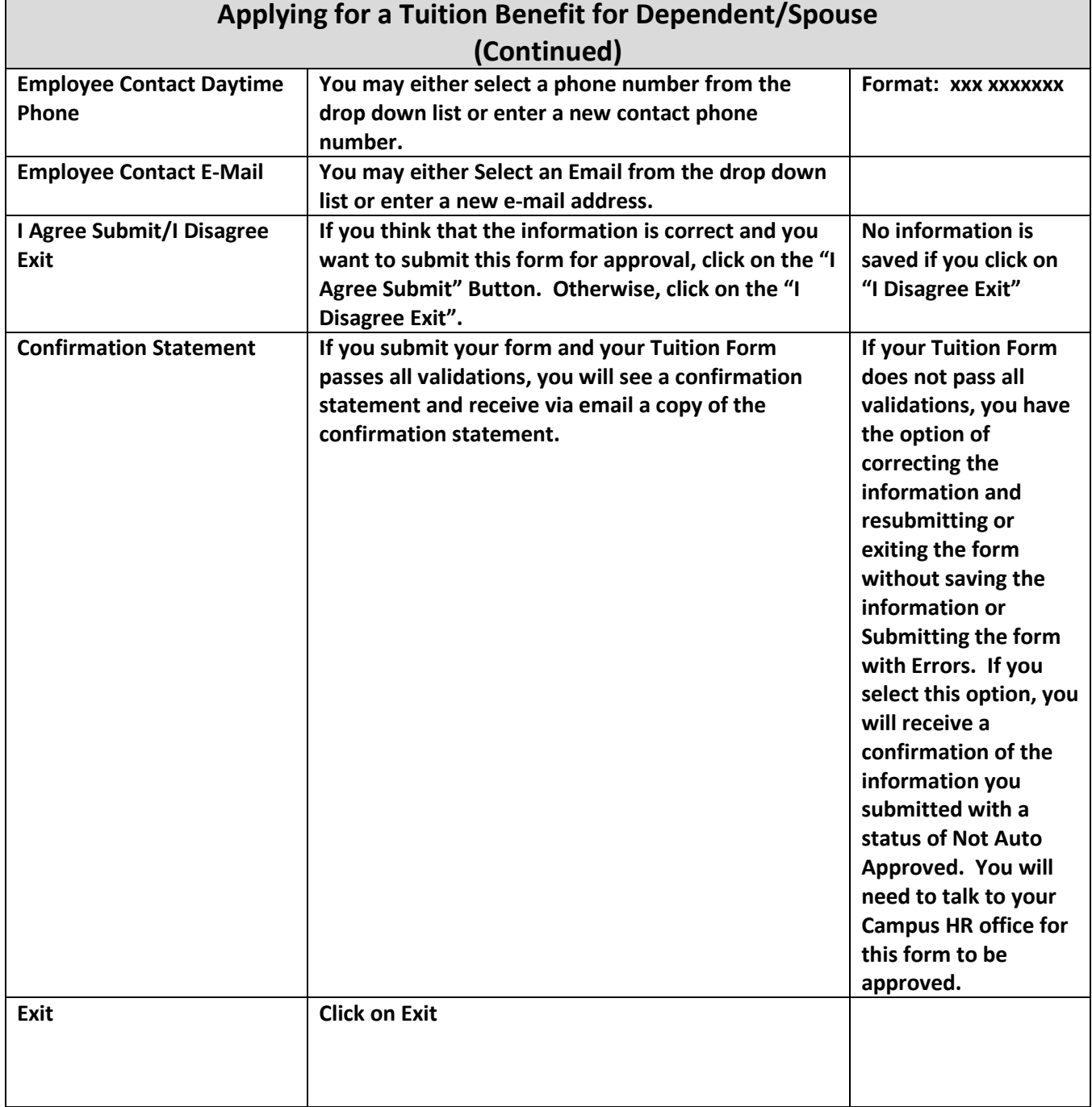